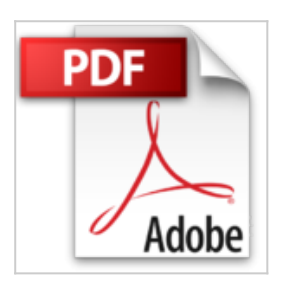

**Fochicando textos co Word: O máis completo e práctico manual en galego do máis completo procesador de textos para Windows (Fochicando na informática en Galego Book 1) (Galician Edition)**

From José Ramón Santos Dios

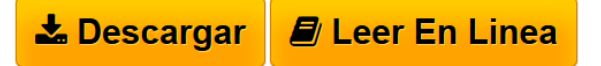

**Fochicando textos co Word: O máis completo e práctico manual en galego do máis completo procesador de textos para Windows (Fochicando na informática en Galego Book 1) (Galician Edition)** From José Ramón Santos Dios

Inclúe unha serie de exercicios prácticos guiados e ligazóns á páxina web oficial do libro, onde podes descargarlos: http://librosengalego.es

Este manual pretende aplicar a metodoloxía do seu antecesor (Fochicando co Photoshop), un libro práctico e conciso, por iso non nos pararemos moito no formato básico: negriñas, aliñación de parágrafos, .. ferramentas moi sinxelas e intuitivas que casi todos os usuarios coñecen, para centrarnos máis en aquelas ferramentas que precisamos para aumentar a eficacia e productividade do noso traballo procesando texto con estilos, traballando con documentos longos, editando estilos e plantillas personalizadas, modificando diferentes partes do documento cas Seccións, combinando datos de diferentes orixes con Combinar Correspondencia. Acompañando cada unha destas leccións con detallados exercicios guiados e descargables na web oficial do libro.

Un gran problema dos manuais de informática é a súa constante desactualización debido ás diferentes versións do software que van xurdindo, por iso todas as explicacións sobre as ferramentas do programa veñen acompañadas do seu acceso mediante as teclas de acceso rápido, o mellor método para aprender a utilizar un software sen depender da súa interface, aínda que recomendamos versións de Microsoft Word 2007 en adiante.

Este manual permitirache aprender:

•As teclas de acceso rápido e símbolos máis importantes do programa, para facer o teu traballo máis eficaz e productivo.

•A seleccionar palabras, parágrafos, liñas, ou bloques texto con eficacia mediante o rato e o teclado.

•A utilizar o formato do texto de xeito moito máis eficiente, mediante ferramentas como: copiar formato, estilos, plantillas, …

•Utilizar ferramentas para distribuír o texto, como a Regra ou o Tabulador.

•Aprender a utlizar Encabezados e pes de páxina, numeración de páxina, orientación da paxina, en diferentes lugares do documento mediante a ferramenta Seccións.

•A combinar datos de diferentes documentos de Word con bases de Datos Access ou Follas de Cálculo Excel, ca ferramenta Combinar Correspondencia.

Seguramente notarás que algunhas ferramentas e comandos se explican de xeito moi breve e conciso, as veces demasiado seino! Pero ten en conta que si non fose así este manual sería inabordable, e que moitas de estas ferramentas explícanse por medio de exercicios guiados, de xeito más sinxelo, ó final de cada capítulo.

Por último agradecerche como autor que decidirás emprender o coñecemento de Word por medio de este manual e en galego. Esta é a primeira edición do que pretende ser unha serie, polo que si crees que hay algunha parte mellorable, ou algunha sección que non compredeches, por favor envíame un correo á seguinte dirección e enviareiche con gusto o manual ca corrección proposta. moncho.santosdios@gmail.com o autor: José Ramón Santos Dios santosdios.es

**[Download](http://bookspoes.club/es/read.php?id=B01DFPEKKW&src=fbs)** [Fochicando textos co Word: O máis completo e práctico](http://bookspoes.club/es/read.php?id=B01DFPEKKW&src=fbs) [...pdf](http://bookspoes.club/es/read.php?id=B01DFPEKKW&src=fbs)

**El [Read Online](http://bookspoes.club/es/read.php?id=B01DFPEKKW&src=fbs)** [Fochicando textos co Word: O máis completo e prácti](http://bookspoes.club/es/read.php?id=B01DFPEKKW&src=fbs) [...pdf](http://bookspoes.club/es/read.php?id=B01DFPEKKW&src=fbs)

## **Fochicando textos co Word: O máis completo e práctico manual en galego do máis completo procesador de textos para Windows (Fochicando na informática en Galego Book 1) (Galician Edition)**

From José Ramón Santos Dios

**Fochicando textos co Word: O máis completo e práctico manual en galego do máis completo procesador de textos para Windows (Fochicando na informática en Galego Book 1) (Galician Edition)** From José Ramón Santos Dios

Inclúe unha serie de exercicios prácticos guiados e ligazóns á páxina web oficial do libro, onde podes descargarlos: http://librosengalego.es

Este manual pretende aplicar a metodoloxía do seu antecesor (Fochicando co Photoshop), un libro práctico e conciso, por iso non nos pararemos moito no formato básico: negriñas, aliñación de parágrafos, .. ferramentas moi sinxelas e intuitivas que casi todos os usuarios coñecen, para centrarnos máis en aquelas ferramentas que precisamos para aumentar a eficacia e productividade do noso traballo procesando texto con estilos, traballando con documentos longos, editando estilos e plantillas personalizadas, modificando diferentes partes do documento cas Seccións, combinando datos de diferentes orixes con Combinar Correspondencia. Acompañando cada unha destas leccións con detallados exercicios guiados e descargables na web oficial do libro.

Un gran problema dos manuais de informática é a súa constante desactualización debido ás diferentes versións do software que van xurdindo, por iso todas as explicacións sobre as ferramentas do programa veñen acompañadas do seu acceso mediante as teclas de acceso rápido, o mellor método para aprender a utilizar un software sen depender da súa interface, aínda que recomendamos versións de Microsoft Word 2007 en adiante.

Este manual permitirache aprender:

•As teclas de acceso rápido e símbolos máis importantes do programa, para facer o teu traballo máis eficaz e productivo.

•A seleccionar palabras, parágrafos, liñas, ou bloques texto con eficacia mediante o rato e o teclado.

•A utilizar o formato do texto de xeito moito máis eficiente, mediante ferramentas como: copiar formato, estilos, plantillas, …

•Utilizar ferramentas para distribuír o texto, como a Regra ou o Tabulador.

•Aprender a utlizar Encabezados e pes de páxina, numeración de páxina, orientación da paxina, en diferentes lugares do documento mediante a ferramenta Seccións.

•A combinar datos de diferentes documentos de Word con bases de Datos Access ou Follas de Cálculo Excel, ca ferramenta Combinar Correspondencia.

Seguramente notarás que algunhas ferramentas e comandos se explican de xeito moi breve e conciso, as veces demasiado seino! Pero ten en conta que si non fose así este manual sería inabordable, e que moitas de estas ferramentas explícanse por medio de exercicios guiados, de xeito más sinxelo, ó final de cada capítulo.

Por último agradecerche como autor que decidirás emprender o coñecemento de Word por medio de este

manual e en galego. Esta é a primeira edición do que pretende ser unha serie, polo que si crees que hay algunha parte mellorable, ou algunha sección que non compredeches, por favor envíame un correo á seguinte dirección e enviareiche con gusto o manual ca corrección proposta. moncho.santosdios@gmail.com o autor: José Ramón Santos Dios santosdios.es

**Descargar y leer en línea Fochicando textos co Word: O máis completo e práctico manual en galego do máis completo procesador de textos para Windows (Fochicando na informática en Galego Book 1) (Galician Edition) From José Ramón Santos Dios**

Format: Kindle eBook

Download and Read Online Fochicando textos co Word: O máis completo e práctico manual en galego do máis completo procesador de textos para Windows (Fochicando na informática en Galego Book 1) (Galician Edition) From José Ramón Santos Dios #4SITQV1LAE8

Leer Fochicando textos co Word: O máis completo e práctico manual en galego do máis completo procesador de textos para Windows (Fochicando na informática en Galego Book 1) (Galician Edition) by From José Ramón Santos Dios para ebook en líneaFochicando textos co Word: O máis completo e práctico manual en galego do máis completo procesador de textos para Windows (Fochicando na informática en Galego Book 1) (Galician Edition) by From José Ramón Santos Dios Descarga gratuita de PDF, libros de audio, libros para leer, buenos libros para leer, libros baratos, libros buenos, libros en línea, libros en línea, reseñas de libros epub, leer libros en línea, libros para leer en línea, biblioteca en línea, greatbooks para leer, PDF Mejores libros para leer, libros superiores para leer libros Fochicando textos co Word: O máis completo e práctico manual en galego do máis completo procesador de textos para Windows (Fochicando na informática en Galego Book 1) (Galician Edition) by From José Ramón Santos Dios para leer en línea.Online Fochicando textos co Word: O máis completo e práctico manual en galego do máis completo procesador de textos para Windows (Fochicando na informática en Galego Book 1) (Galician Edition) by From José Ramón Santos Dios ebook PDF descargarFochicando textos co Word: O máis completo e práctico manual en galego do máis completo procesador de textos para Windows (Fochicando na informática en Galego Book 1) (Galician Edition) by From José Ramón Santos Dios DocFochicando textos co Word: O máis completo e práctico manual en galego do máis completo procesador de textos para Windows (Fochicando na informática en Galego Book 1) (Galician Edition) by From José Ramón Santos Dios MobipocketFochicando textos co Word: O máis completo e práctico manual en galego do máis completo procesador de textos para Windows (Fochicando na informática en Galego Book 1) (Galician Edition) by From José Ramón Santos Dios EPub

## **4SITQV1LAE84SITQV1LAE84SITQV1LAE8**